# Advanced Programming Handout 8

Drawing Regions (SOE Chapter 10)

### **Pictures**

#### **Drawing Pictures**

**Pictures are composed of Regions (which are** composed of shapes)

Pictures add color and layering

```
data Picture = Region Color Region
                 | Picture `Over` Picture
                 | EmptyPic
      deriving Show
```
# Digression on Importing

- We need to use SOEGraphics for drawing things on the screen, but SOEGraphics has its own Region datatype, leading to a name clash when we try to import both SOEGraphics and our Region module.
- **Notable 1.5 November 2011** We can work around this as follows:

**import SOEGraphics hiding (Region)**

**import qualified SOEGraphics as G (Region)**

 $\blacksquare$  The effect of these declarations is that all the names from SOEGraphics *except* Region can be used in unqualified form, and we can say G.Region to refer to the one from SOEGraphics.

# Recall the Region Datatype

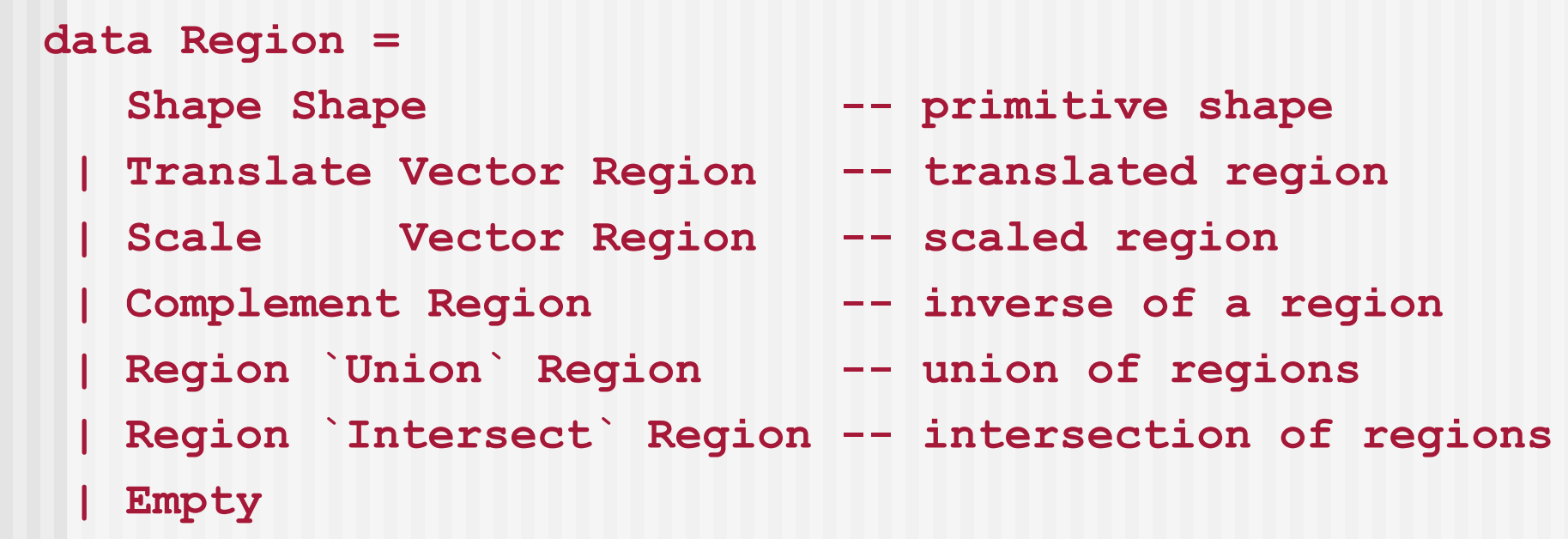

**How do we draw things like the intersection of two regions, or the** complement of a region? These are hard to do efficiently. Fortunately, the **G.Region** interface uses lower-level support to do this for us.

# G.Region

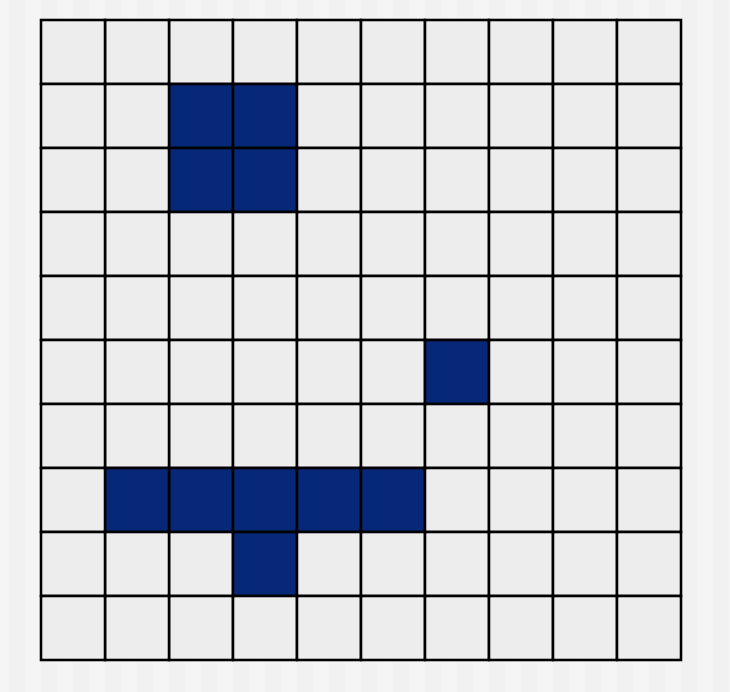

 The **G.Region** datatype interfaces more directly to the underlying hardware. It is essentially a twodimensional array or "bitmap" , storing a binary value for each pixel in the window.

# Efficient Bit-Map Operations

 There is efficient low-level support for combining bit-maps using a variety of operators. For example, for union:

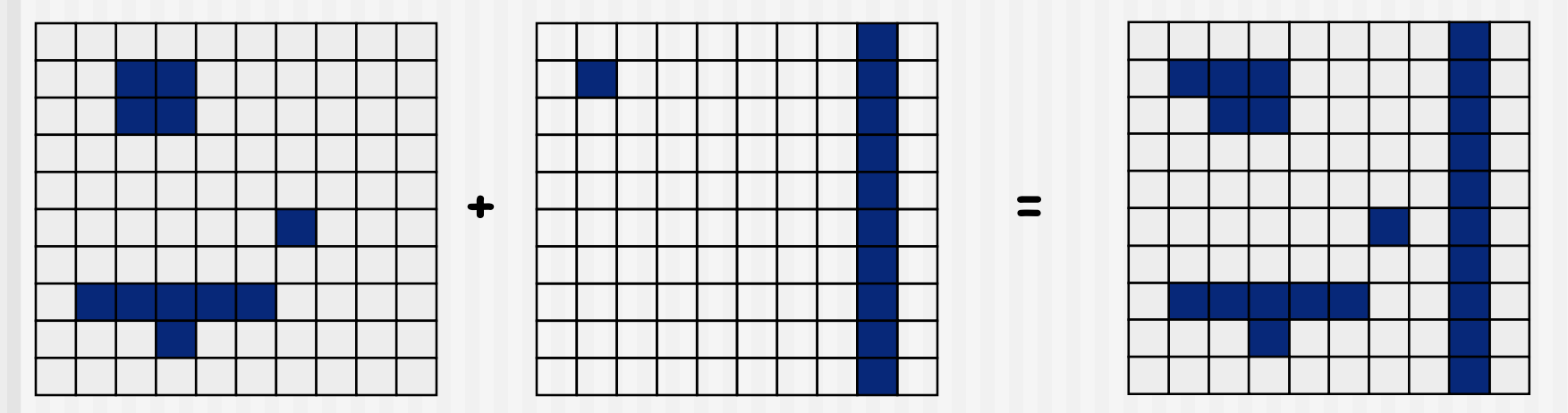

 Making these operations fast requires detailed control over data layout in memory -- a job for a lower-level language. This part of the SOEGraphics module is therefore just a "wrapper" for an external library (probably written in C).

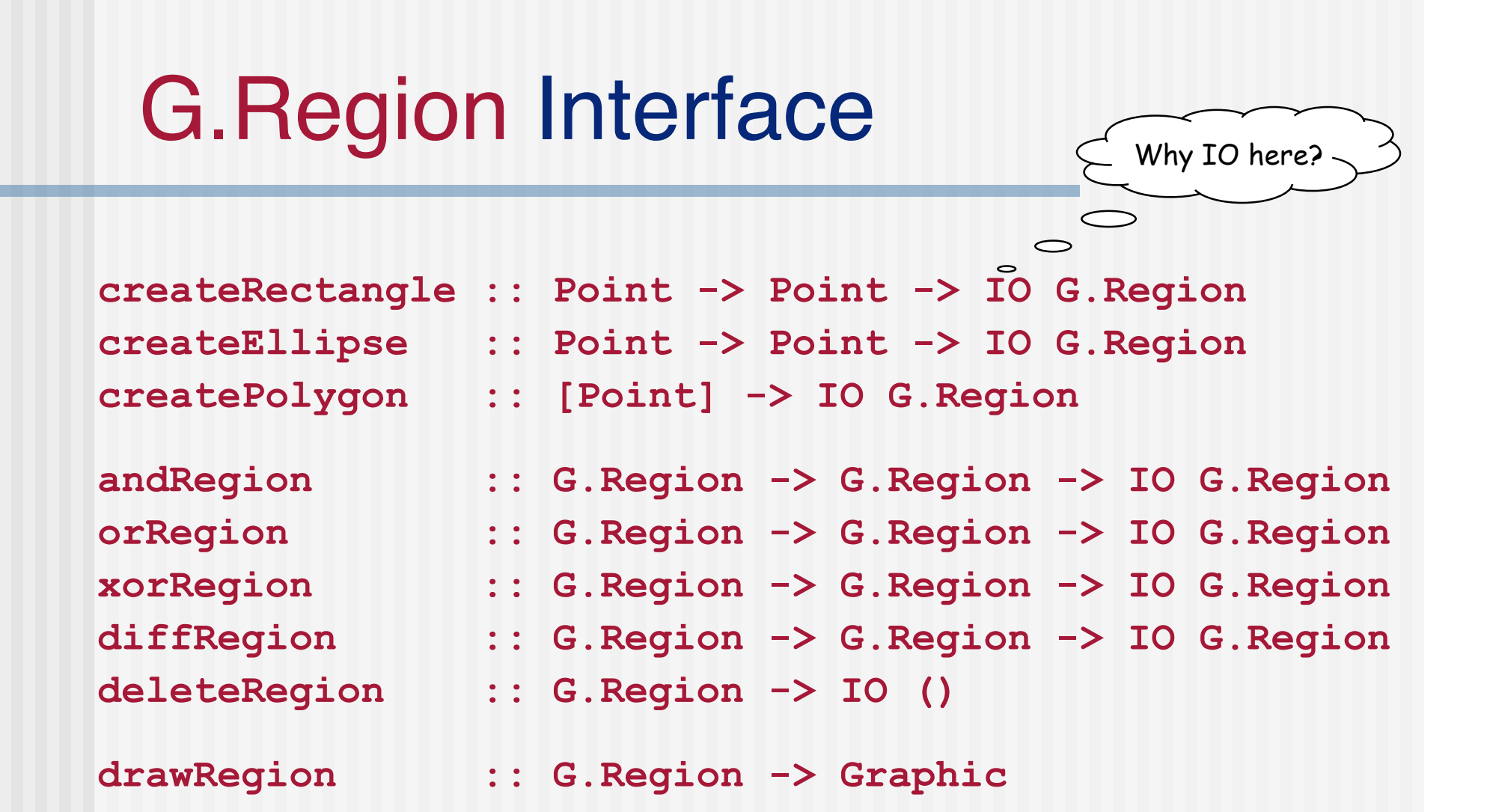

These functions are defined in the SOEGraphics library module.

# Drawing G.Region

■ To render things involving intersections and unions quickly, we perform these calculations in a **G.Region**, then turn the **G.Region** into a graphic object, and then use the machinery we have seen in earlier chapters to display the object.

```
drawRegionInWindow ::
       Window -> Color -> Region -> IO ()
  drawRegionInWindow w c r =
    drawInWindow w
      (withColor c (drawRegion (regionToGRegion r)))
```
- To finish this off, we still need to define **regionToGRegion**.
- But first let's complete the big picture by writing the (straightforward) function that uses **drawRegionInWindow** to draw Pictures.

# Drawing Pictures

**Pictures combine multiple regions into one big picture. They provide** a mechanism for placing one sub-picture on top of another.

```
drawPic :: Window -> Picture -> IO ()
drawPic w (Region c r) = drawRegionInWindow w c r
drawPic w (p1 `Over` p2) = do drawPic w p2
                             drawPic w p1
drawPic w EmptyPic = return ()
```
 Note that **p2** is drawn before **p1**, since we want **p1** to appear "over" **p2.**

Now back to the code for rendering Regions as G.Regions...

# Turning a Region into a G.Region

Let's first experiment with a simplified variant of the problem to illustrate an efficiency issue...

```
data NewRegion = Rect Side Side 4 instead of G.Region
regToNReg :: Region -> NewRegion
regToNReg (Shape (Rectangle sx sy))
       = Rect sx sy
regToNReg (Scale (x,y) r)
       = regToNReg (scaleReg (x,y) r)
   where scaleReg (x,y) (Shape (Rectangle sx sy))
               = Shape (Rectangle (x*sx) (y*sy))
         scaleReg (x,y) (Scale s r)
               = Scale s (scaleReg (x,y) r)
                                                  omitting cases for other
                                                  Region constructors
```
# A Problem

```
Consider
```

```
(Scale (x1,y1)
       (Scale (x2,y2)
              (Scale (x3,y3)
                        ... (Shape (Rectangle sx sy))
                         ... )))
```
If the scaling is  $n$  levels deep, how many traversals does **regToNReg** perform over the **Region** tree?

# We've Seen This Before

■ We have encountered this problem before in a different setting.<br>Recall the naive definition of **reverse**:

```
reverse [] = []
reverse (x:xs) = (reverse xs) ++ [x]
  where [] ++ zs = zs
        (y:ys) ++ zs = y : (ys ++ zs)
```
How did we solve this? We used an extra accumulating parameter:

```
reverse xs = loop xs []
 where loop [] zs = zs
       loop (x:xs) zs = loop xs (x:zs)
```
We can do the same thing for **Regions**.

N.b.: A good compiler (like GHC) reallywill implement this function call as a jump!

#### Accumulating the Scaling Factor

```
regToNReg2 :: Region -> NewRegion
regToNReg2 r = rToNR (1,1) r
 where rToNR :: (Float,Float) -> Region -> NewRegion
        rToNR (x1,y1) (Shape (Rectangle sx sy))
               = Rect (x1*sx) (y1*sy)
        rToNR (x1,y1) (Scale (x2,y2) r)
               = rToNR (x1*x2,y1*y2) r
```
■ To solve our original problem, repeat this for all the constructors of **Region** (not just **Shape** and **Scale**) and use **G.Region** instead of **NewRegion**. We also need to handle translation as well as scaling.

### Final Version

accumulated translation accumulated scaling

```
regToGReg :: Vector -> Vector -> Region -> G.Region
regToGReg loc sca (Shape s)
 = shapeToGRegion loc sca s
regToGReg loc (sx,sy) (Scale (u,v) r)
 = regToGReg loc (sx*u, sy*v) r
regToGReg (lx,ly) (sx,sy) (Translate (u,v) r)
 = regToGReg (lx+u*sx, ly+v*sy) sca r
regToGReg loc sca Empty
 = createRectangle (0,0) (0,0)
regToGReg loc sca (r1 `Union` r2)
 = let gr1 = regToGReg loc sca r1
        gr2 = regToGReg loc sca r2
    in orRegion gr1 gr2
```
To finish, we need to write similar clauses for **Intersect, Complement** etc. and define **shapeToGRegion :: Vector -> Vector -> Shape -> G.Region**

# A Matter of Style

- **Notableh The function on the previous page does the job** correctly, there are several stylistic issues that could make it more readable and understandable.
- **For one thing, the style of defining a function by** patterns becomes cluttered when there are many parameters (other than the one which has the patterns).
- For another, the pattern of explicitly allocating and deallocating (bit-map) **G.Region**'s will be repeated in cases for intersection and for complement, so we should abstract it, and give it a name.

#### Abstracting Out a Common Pattern

**primGReg loc sca r1 r2 op = let gr1 = regToGReg loc sca r1 gr2 = regToGReg loc sca r2 in op gr1 gr2**

# Definition by cases with a Case **Expression**

```
regToGReg :: Vector -> Vector -> Region -> G.Region
regToGReg (loc@(lx,ly)) (sca@(sx,sy)) shape =
  case shape of
  Shape s -> shapeToGRegion loc sca s
   Translate (u,v) r -> regToGReg (lx+u*sx,ly+u*sy) sca r
   Scale (u,v) r -> regToGReg loc (sx*u, sy*v) r
  Empty -> createRectangle (0,0) (0,0)
   r1 `Union` r2 -> primGReg loc sca r1 r2 orRegion
   r1 `Intersect` r2 -> primGReg loc sca r1 r2 andRegion
   Complement r -> primGReg loc sca winRect r diffRegion
regionToGRegion :: Region -> G.Region
                                                     Pattern
                                                     renaming
                                                  A Region representing
                                                  the whole graphics
```

```
regionToGRegion r = regToGReg (0,0) (1,1) r
```

```
window
```
# Drawing Pictures

```
draw :: Picture -> IO ()
draw p = runGraphics (
         do w <- openWindow "Region Test" (xWin,yWin)
            drawPic w p
            spaceClose w
 )
```
#### A Better Definition

```
($) :: (a->b) -> a -> b
f ($) x = f x
draw :: Picture -> IO ()
draw p = runGraphics $
         do w <- openWindow "Region Test" (xWin,yWin)
            drawPic w p
            spaceClose w
```
In effect, we've introduced a second syntax for application, with lower precedence than the standard one

#### Some Sample Regions

- **r1 = Shape (Rectangle 3 2)**
- **r2 = Shape (Ellipse 1 1.5)**
- **r3 = Shape (RtTriangle 3 2)**
- **r4 = Shape (Polygon [(-2.5,2.5), (-3.0,0), (-1.7,-1.0), (-1.1,0.2), (-1.5,2.0)] )**

### Sample Pictures

**reg = r3 `Union` -- RtTriangle (r1 `Intersect` -- Rectangle Complement r2 `Union` -- Ellipse r4) -- Polygon**

**pic1 = Region Cyan reg Main1 = draw pic1**

- 
- 
- 

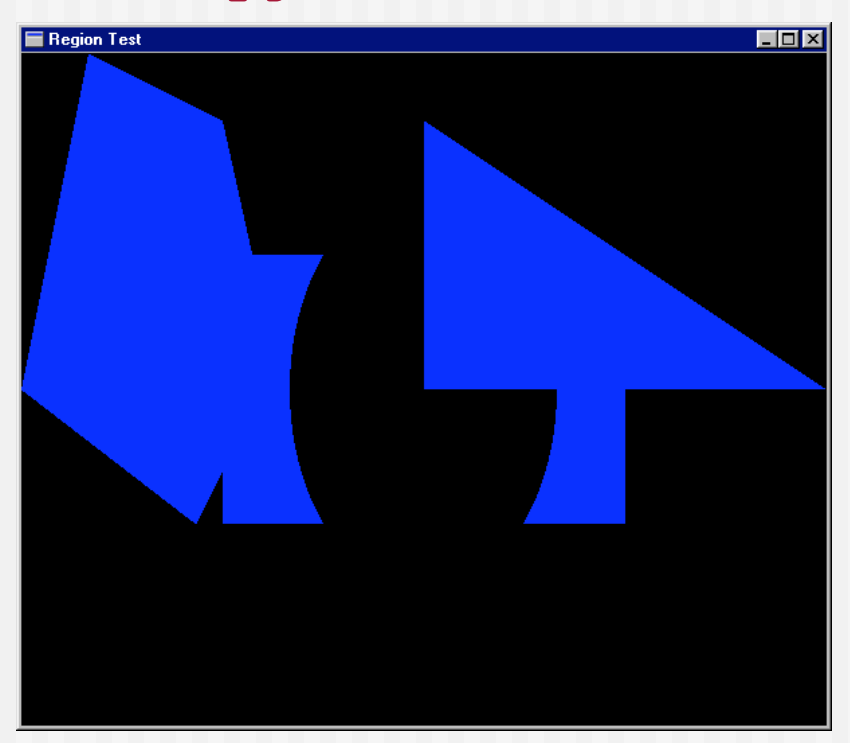

#### More Pictures

**reg2 = let circle = Shape (Ellipse 0.5 0.5) square = Shape (Rectangle 1 1) in (Scale (2,2) circle) `Union` (Translate (2,1) square) `Union` (Translate (-2,0) square) pic2 = Region Yellow reg2 E** Region Test **main2 = draw pic2**

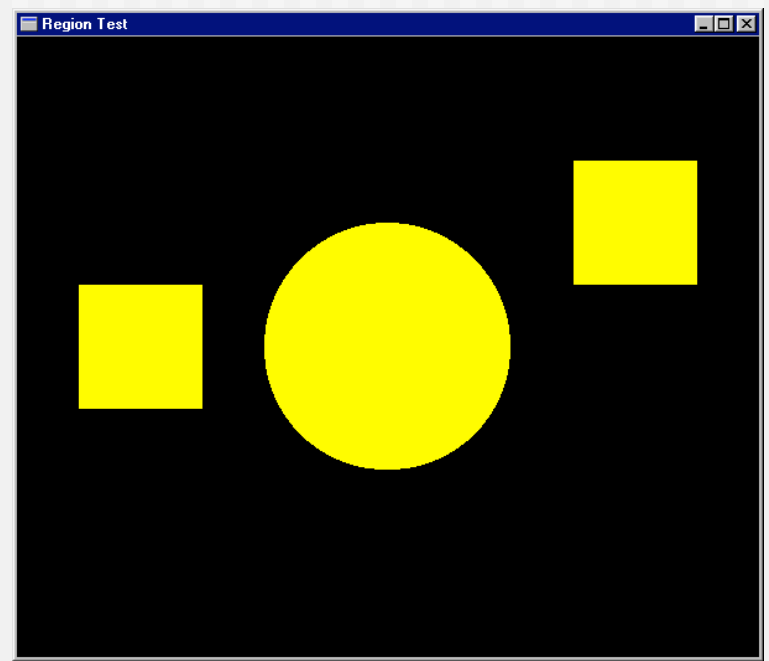

### Another Picture

**pic3 = pic2 `Over` pic1 main3 = draw pic3**

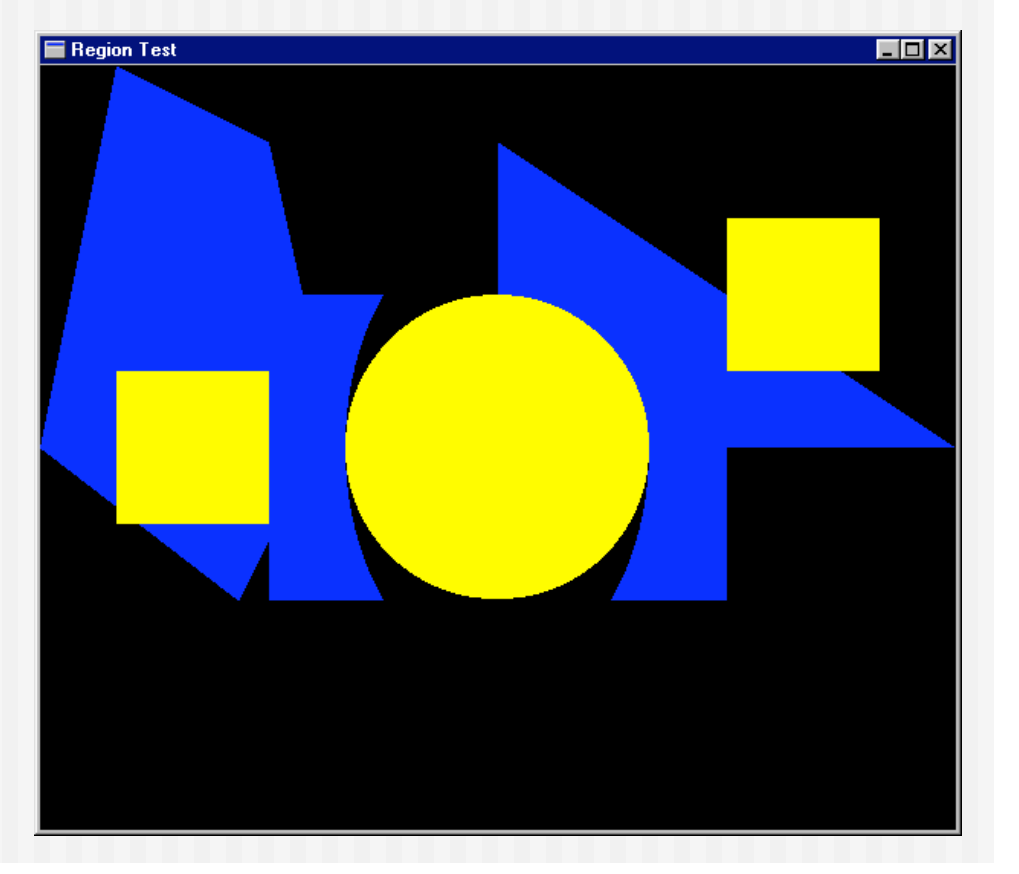

# Separating Computation From Action

```
oneCircle = Shape (Ellipse 1 1)
manyCircles = [ Translate (x,0) oneCircle | x <- [0,2..] ]
fiveCircles = foldr Union Empty (take 5 manyCircles)
pic4 = Region Magenta
                                 Region Test
         (Scale (0.25,0.25)
                fiveCircles)
main4 = draw pic4
```
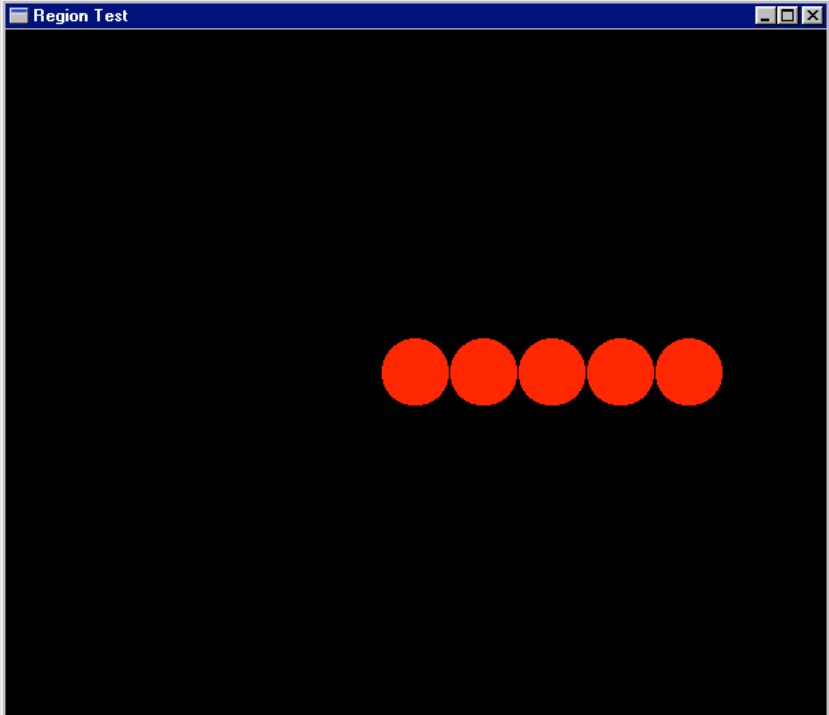

# Ordering Pictures

```
pictToList :: Picture -> [(Color,Region)]
```

```
pictToList EmptyPic = []
pictToList (Region c r) = [(c,r)]
pictToList (p1 `Over` p2)
     = pictToList p1 ++ pictToList p2
```
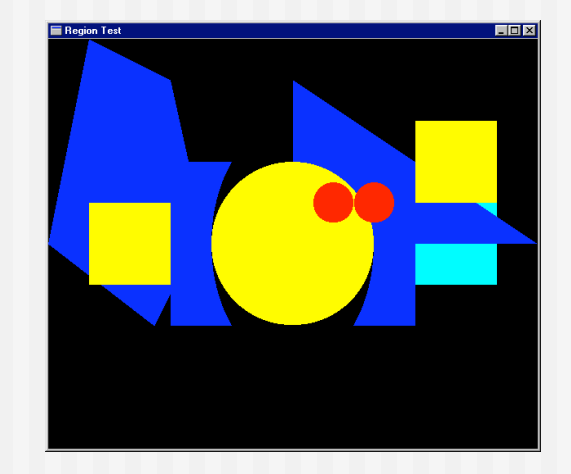

Lists the Regions in a Picture from top to bottom. (Note that this is possible because Picture is a datatype that can be analyzed. Would not work with, e.g., a characteristic function representation.)

# A Suggestive Analogy

```
pictToList EmptyPic = []
pictToList (Region c r) = [(c,r)]
pictToList (p1 `Over` p2) = pictToList p1 ++ pictToList p2
```

```
drawPic w (Region c r) = drawRegionInWindow w c r
drawPic w (p1 `Over` p2) = do drawPic w p2
                              drawPic w p1
drawPic w EmptyPic = return ()
```
We'll have (much) more to say about this later...

#### Pictures that React

- Goal: Find the topmost Region in a Picture that "covers" the position of the mouse when the left button is clicked.
- **Implementation: Search the picture (represented as a list) for the** first Region that contains the mouse position.
- **Then (just for fun) re-arrange the list, bringing that one to the top.**

```
 adjust :: [(Color,Region)] -> Vertex ->
          (Maybe(Color,Region), [(Color,Region)])
adjust [] p = (Nothing, [])
adjust ((c,r):regs) p =
   if r `containsR` p
      then (Just (c,r), regs)
      else let (hit, rs) = adjust regs p
           in (hit, (c,r) : rs)
                 selected picture
                                         reordered list
```
# Doing it Non-recursively

```
From the Prelude:
break:: (a -> Bool) -> [a] -> ([a],[a])
For example:
break even [1,3,5,4,7,6,12]  ([1,3,5],[4,7,6,12])
So:
adjust2 regs p
  = case (break (\(_,r) -> r `containsR` p) regs)
    of
      (top,hit:rest) -> (Just hit, top++rest)
      (_,[]) -> (Nothing, regs)
```
### Putting it all Together

```
loop :: Window -> [(Color,Region)] -> IO ()
loop w regs =
  do clearWindow w
     sequence [ drawRegionInWindow w c r |
                            (c,r) <- reverse regs ]
     (x,y) <- getLBP w
     case (adjust regs (pixelToInch (x - xWin2),
                        pixelToInch (yWin2 - y) )) of
        (Nothing, _ ) -> closeWindow w
        (Just hit, newRegs) -> loop w (hit : newRegs)
draw2 :: Picture -> IO ()
draw2 pic = runGraphics $
             do w <- openWindow "Picture demo" (xWin,yWin)
                loop w (pictToList pic)
```
# A Matter of Style, Redux

```
loop2 w regs
     = do clearWindow w
          sequence [ drawRegionInWindow w c r |
                     (c,r) <- reverse regs ]
          (x,y) <- getLBP w
          let (px,py) = (pixelToInch (x-xWin2),
                         pixelToInch (yWin2-y))
          let testHit (_,r) = r `containsR` (px,py)
          case (break testHit regs) of
            (_,[]) -> closeWindow w
            (top,hit:bot) -> loop w (hit:(top++bot))
draw3 pic = runGraphics $
             do w <- openWindow "Picture demo" (xWin,yWin)
                loop2 w (pictToList pic)
```
# Try it Out

**p1,p2,p3,p4 :: Picture**

- **p1 = Region Magenta r1**
- **p2 = Region Cyan r2**
- **p3 = Region Green r3**
- **p4 = Region Yellow r4**

```
pic :: Picture
pic = foldl Over EmptyPic [p1,p2,p3,p4]
main = draw3 pic
```
### Extra slides...

# Implementing ShapeToGRegion

**shapeToGRegion**

**:: Vector -> Vector -> Shape -> IO G.Region shapeToGRegion (lx,ly) (sx,sy) (Rectangle s1 s2) = createRectangle (trans(-s1/2,-s2/2)) (trans (s1/2,s2/2))**  $where$  **trans**  $(x, y) = (xWin2 + inchToPixel (lx+x*sx),$ **yWin2 - inchToPixel (ly+y\*sy) )**

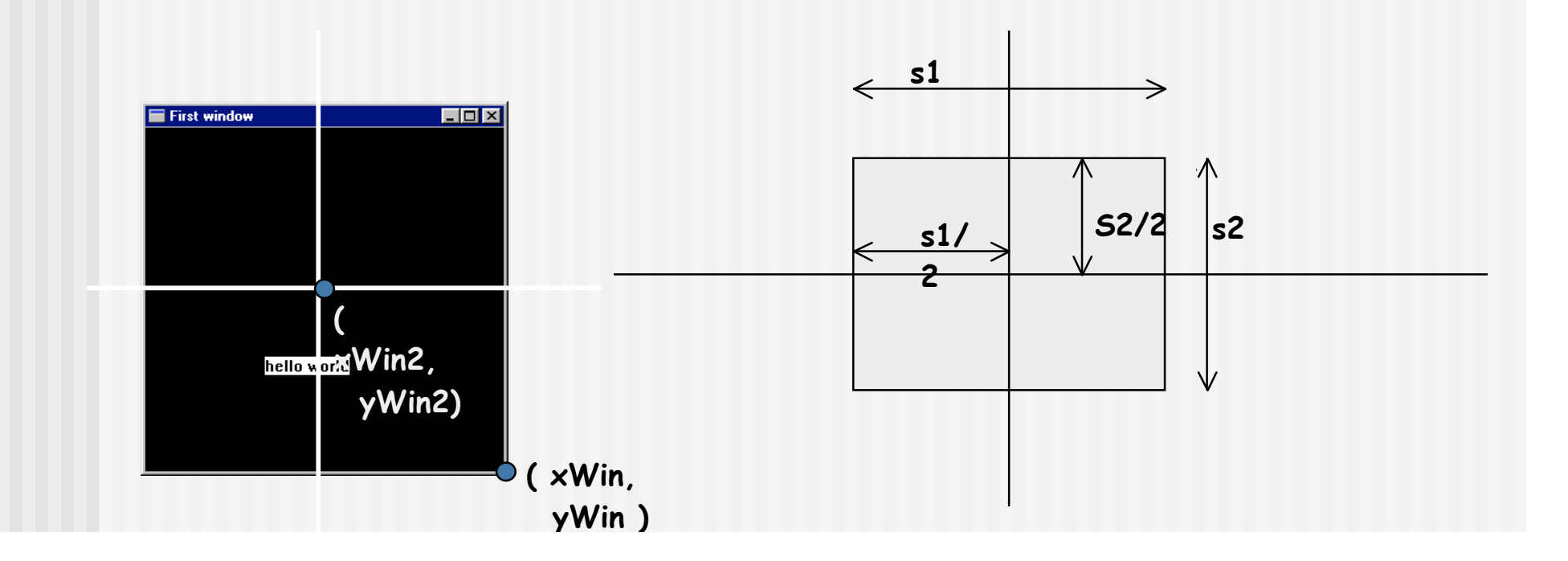

### The Ellipse Case

```
shapeToGRegion (lx,ly) (sx,sy) (Ellipse r1 r2)
 = createEllipse (trans (-r1,-r2)) (trans ( r1, r2))
   where trans (x,y) =
            ( xWin2 + inchToPixel (lx+x*sx),
              yWin2 - inchToPixel (ly+y*sy) )
```
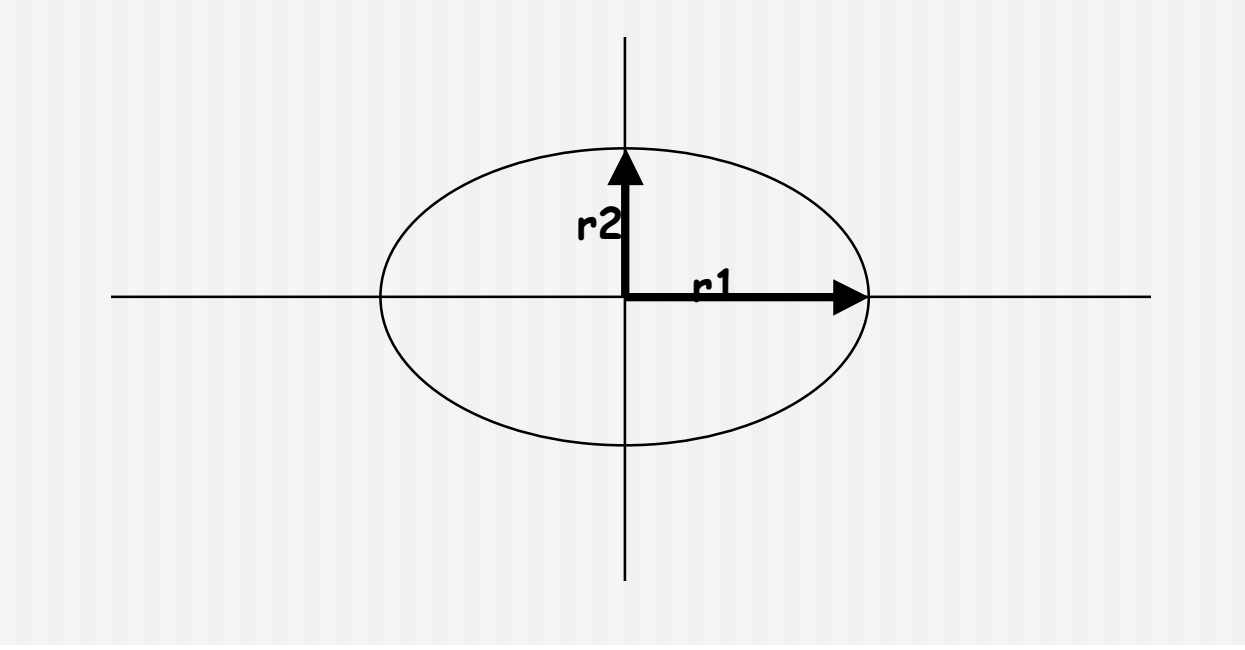

# Polygon and RtTriangle

```
shapeToGRegion (lx,ly) (sx,sy) (Polygon pts)
  = createPolygon (map trans pts)
    where trans (x,y) =
                 ( xWin2 + inchToPixel (lx+x*sx),
                   yWin2 - inchToPixel (ly+y*sy) )
shapeToGRegion (lx,ly) (sx,sy) (RtTriangle s1 s2)
     = createPolygon (map trans [(0,0),(s1,0),(0,s2)])
       where trans (x,y) =
                    ( xWin2 + inchToPixel (lx+x*sx),
```

```
 yWin2 - inchToPixel (ly+y*sy) )
```
### A Matter of Style, 2

```
shapeToGRegion (lx,ly) (sx,sy) s = case s of
 Rectangle s1 s2 -> createRectangle (trans (-s1/2,-s2/2))
                                     (trans ( s1/2, s2/2))
 Ellipse r1 r2 -> createEllipse (trans (-r1,-r2))
                                     (trans ( r1, r2))
 Polygon pts -> createPolygon (map trans pts)
 RtTriangle s1 s2 -> createPolygon
                        (map trans [(0,0),(s1,0),(0,s2)])
  where trans (x, y) = (xWin2 + inchToPixel (lx+x*sx),yWin2 - inchToPixel (ly+y*sy) )
```
- **shapeToGRegion has the same problems as regToGReg** 
	- **The extra parameters obscure the pattern matching.**
	- **There is a repeated pattern; we should give it a name.**